# Jobstats: A Slurm-Compatible Job Monitoring Platform for CPU and GPU Clusters

Josko Plazonic<sup>1</sup>, <u>Jonathan Halverson</u><sup>2</sup> and Troy Comi<sup>1,3</sup>

- <sup>1</sup>OIT Research Computing, Princeton University
- <sup>2</sup>Princeton Institute of Computational Science and Engineering, Princeton University
- <sup>3</sup>Department of Chemical and Biological Engineering, Princeton University

https://tinyurl.com/8ar52z65

PEARC July 25, 2023 Portland, OR USA

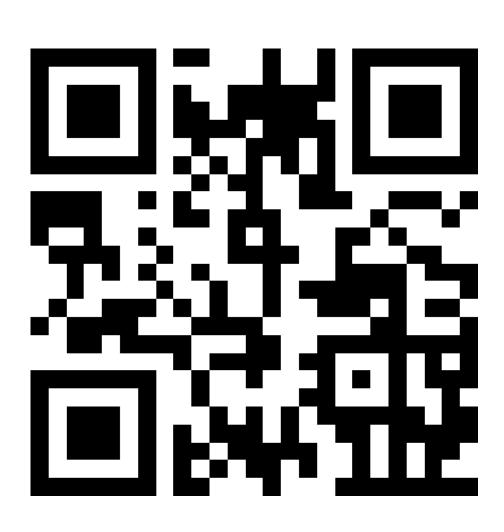

## Motivation

#### Job monitoring is important for

- evaluating hardware performance
- identifying underperforming jobs
- troubleshooting failed jobs and more

#### About Princeton Research Computing

- 4 large clusters (100,000 CPU-cores, 500+ GPUs)
- 2000 active users per year
- Slurm workload manager

#### What We Were Missing

- Did not have a tool to monitor GPU jobs
- CPU memory usage for multi-node jobs was inaccurate
- Efficiency reports (seff) lacked detailed information
- Users had limited options when troubleshooting failed jobs

#### Existing job monitoring platforms

- Ganglia
- XDMoD
- TACC Stats
- MAP
- LIKWID
- PIKA

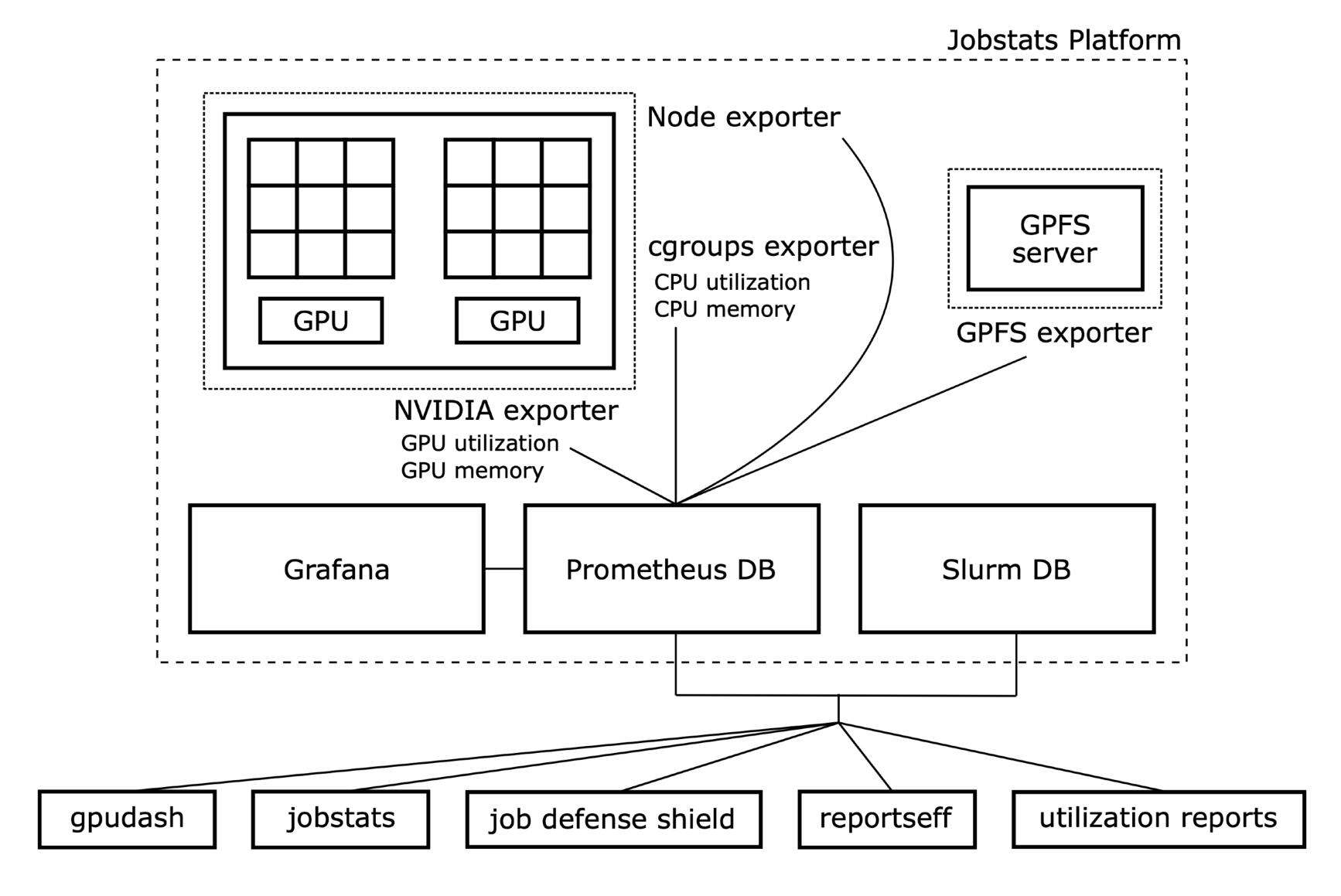

Four exporters make the job statistics available to the Prometheus database

# Metrics

The following **job-level** metrics are available in both Grafana and the jobstats command

- CPU Utilization
- CPU Memory Utilization
- GPU Utilization
- GPU Memory Utilization

The following **job-level** metrics are exposed only in Grafana:

- GPU Temperature
- GPU Power Usage

The following **node-level** metrics are exposed only in Grafana:

- CPU Percentage Utilization
- Total Memory Utilization
- Average CPU Frequency Over All CPUs
- NFS Statistics
- Local Disc R/W
- GPFS Bandwidth Statistics
- Local Disc IOPS
- GPFS Operations per Second Statistics
- InfiniBand Throughput
- InfiniBand Packet Rate
- InfiniBand Errors

https://github.com/PrincetonUniversity/jobstats#grafana

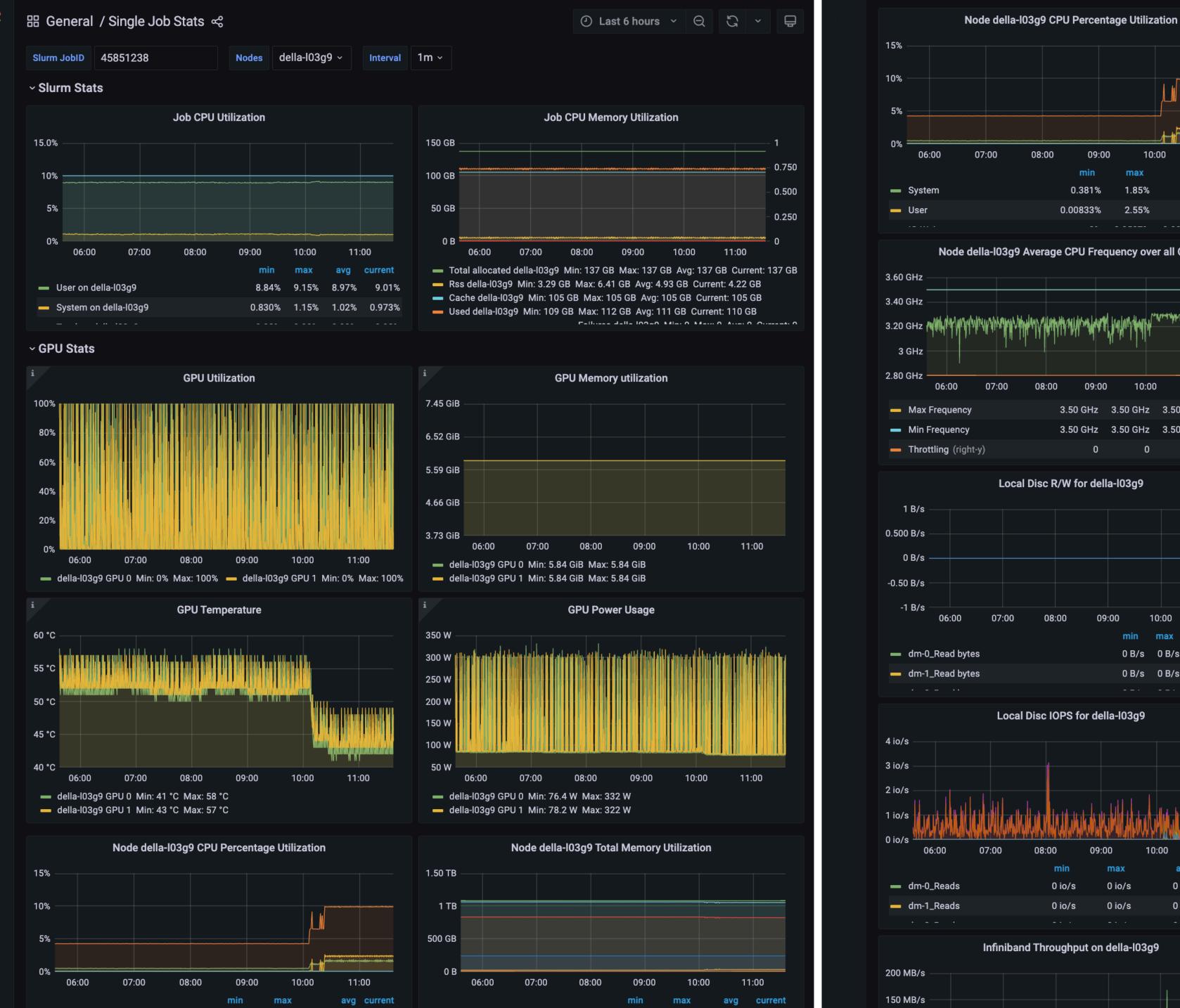

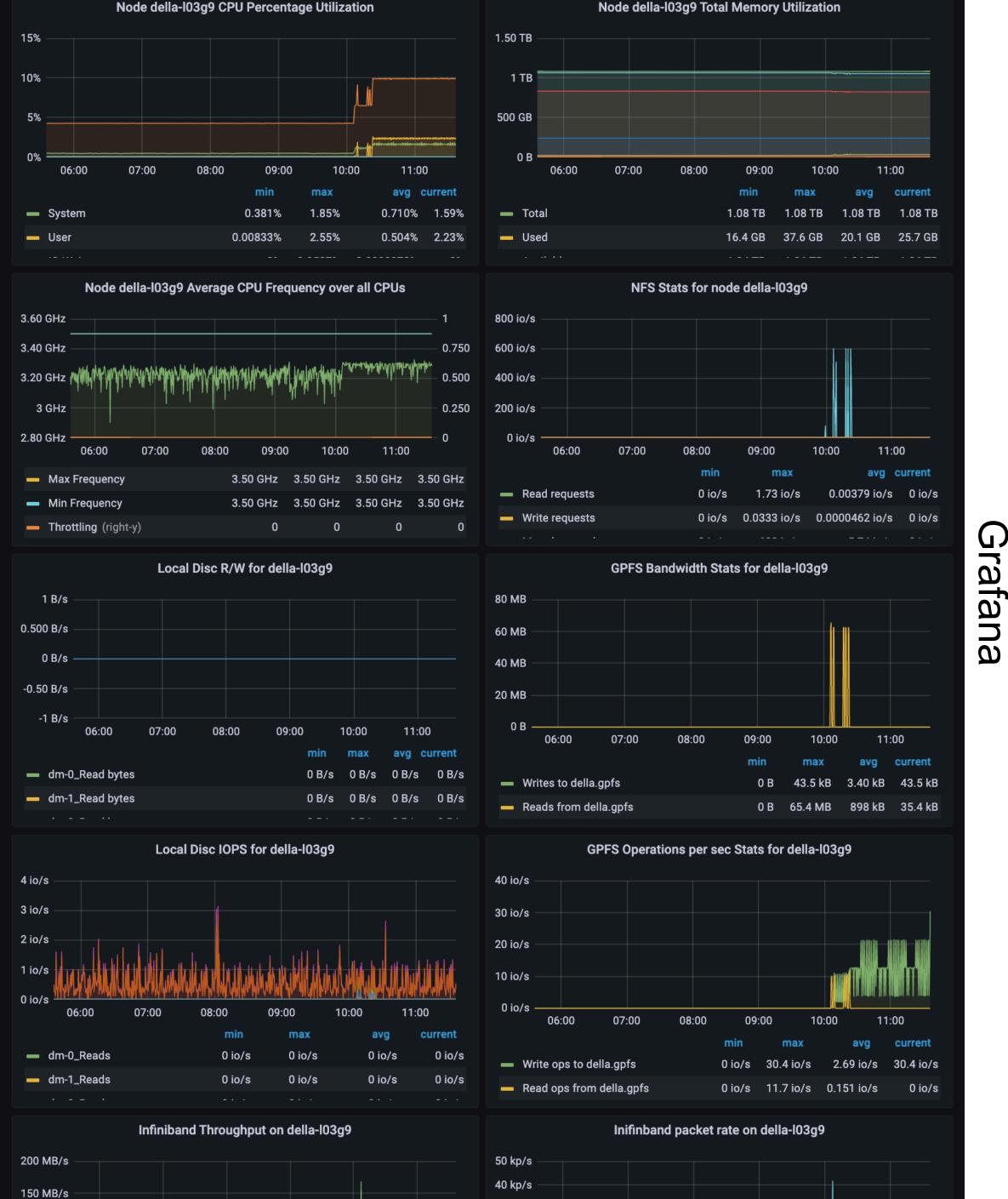

# Overview of Jobstats Setup

- 1. Switch to cgroup based job accounting from Linux process accounting
- 2. Setup the exporters: cgroup, node, GPU (on the nodes) and, optionally, GPFS (centrally)
- 3. Setup the prolog.d and epilog.d scripts on the GPU nodes
- 4. Setup the Prometheus server and configure it to scrape data from the compute nodes and all configured exporters
- 5. Setup the slurmctldepilog.sh script for long-term job summary retention
- 6. Lastly, configure Grafana and Open OnDemand

#### jobstats

jobstats is a command for generating a detailed job efficiency report

#### Requirements

- Python 3.6+
- Requests 2.20+
- blessed (optional)

Visit the GitHub Repository

PRINCETON UNIVERSITY

\$ jobstats 39798795

```
Slurm Job Statistics
______
       Job ID: 39798795
 NetID/Account: aturing/math
     Job Name: sys_logic_ordinals
        State: COMPLETED
        Nodes: 2
    CPU Cores: 48
   CPU Memory: 256GB (5.3GB per CPU-core)
         GPUs: 4
 QOS/Partition: della-gpu/gpu
      Cluster: della
   Start Time: Fri Mar 4, 2022 at 1:56 AM
     Run Time: 18:41:56
   Time Limit: 4-00:00:00
                          Overall Utilization
______
 CPU utilization [||||
                                                           10%]
                                                            6%]
 CPU memory usage [|||
 68%]
 66%]
                          Detailed Utilization
 CPU utilization per node (CPU time used/run time)
    della-i14g2: 1-21:41:20/18-16:46:24 (efficiency=10.2%)
    della-i14g3: 1-18:48:55/18-16:46:24 (efficiency=9.5%)
 Total used/runtime: 3-16:30:16/37-09:32:48, efficiency=9.9%
 CPU memory usage per node - used/allocated
     della-i14g2: 7.9GB/128.0GB (335.5MB/5.3GB per core of 24)
    della-i14g3: 7.8GB/128.0GB (334.6MB/5.3GB per core of 24)
 Total used/allocated: 15.7GB/256.0GB (335.1MB/5.3GB per core of 48)
 GPU utilization per node
     della-i14g2 (GPU 0): 65.7%
    della-i14g2 (GPU 1): 64.5%
    della-i14g3 (GPU 0): 72.9%
    della-i14g3 (GPU 1): 67.5%
 GPU memory usage per node - maximum used/total
    della-i14g2 (GPU 0): 26.5GB/40.0GB (66.2%)
    della-i14g2 (GPU 1): 26.5GB/40.0GB (66.2%)
    della-i14g3 (GPU 0): 26.5GB/40.0GB (66.2%)
    della-i14g3 (GPU 1): 26.5GB/40.0GB (66.2%)
                                Notes
 * This job only used 6% of the 256GB of total allocated CPU memory. For
  future jobs, please allocate less memory by using a Slurm directive such
  as --mem-per-cpu=1G or --mem=10G. This will reduce your queue times and
  make the resources available to other users. For more info:
    https://researchcomputing.princeton.edu/support/knowledge-base/memory
 * This job only needed 19% of the requested time which was 4-00:00:00. For
  future jobs, please request less time by modifying the ——time Slurm
  directive. This will lower your queue times and allow the Slurm job
  scheduler to work more effectively for all users. For more info:
    https://researchcomputing.princeton.edu/support/knowledge-base/slurm
 * For additional job metrics including metrics plotted against time:
  https://mydella.princeton.edu/pun/sys/jobstats (VPN required off-campus)
```

```
$ jobstats 39798795
                           Slurm Job Statistics
        Job ID: 39798795
 NetID/Account: aturing/math
      Job Name: sys_logic_ordinals
         State: COMPLETED
        Nodes: 2
     CPU Cores: 48
    CPU Memory: 256GB (5.3GB per CPU-core)
          GPUs: 4
 QOS/Partition: della-gpu/gpu
       Cluster: della
    Start Time: Fri Mar 4, 2022 at 1:56 AM
      Run Time: 18:41:56
    Time Limit: 4-00:00:00
                           Overall Utilization
 CPU utilization [|||||
                                                             10%]
 CPU memory usage [|||
                                                              6%]
 GPU utilization
                                                             68%]
 66%]
```

<sup>\*</sup> For additional job metrics including metrics plotted against time: https://mydella.princeton.edu/pun/sys/jobstats (VPN required off-campus)

NetID/Account: aturing/math

```
Detailed Utilization
```

```
CPU utilization per node (CPU time used/run time)
    della-i14g2: 1-21:41:20/18-16:46:24 (efficiency=10.2%)
    della-i14g3: 1-18:48:55/18-16:46:24 (efficiency=9.5%)
Total used/runtime: 3-16:30:16/37-09:32:48, efficiency=9.9%
CPU memory usage per node - used/allocated
    della-i14g2: 7.9GB/128.0GB (335.5MB/5.3GB per core of 24)
    della-i14g3: 7.8GB/128.0GB (334.6MB/5.3GB per core of 24)
Total used/allocated: 15.7GB/256.0GB (335.1MB/5.3GB per core of 48)
GPU utilization per node
    della-i14g2 (GPU 0): 65.7%
    della-i14g2 (GPU 1): 64.5%
    della-i14g3 (GPU 0): 72.9%
    della-i14g3 (GPU 1): 67.5%
GPU memory usage per node - maximum used/total
    della-i14g2 (GPU 0): 26.5GB/40.0GB (66.2%)
    della-i14g2 (GPU 1): 26.5GB/40.0GB (66.2%)
    della-i14g3 (GPU 0): 26.5GB/40.0GB (66.2%)
    della-i14g3 (GPU 1): 26.5GB/40.0GB (66.2%)
```

```
Slurm Job Statistics

Job ID: 39798795

NetID/Account: aturing/math

Job Name: sys_logic_ordinals

State: COMPLETED

Nodes: 2

CPU Cores: 48

CPU Memory: 256GB (5.3GB per CPU-core)

GPUs: 4

QOS/Partition: della-gpu/gpu

Cluster: della

Start Time: Fri Mar 4, 2022 at 1:56 AM

Run Time: 18:41:56

Time Limit: 4-00:00:00
```

\$ jobstats 39798795

CPU utilization [||||| CPU memory usage [|||

#### **Notes**

68%]

- \* This job only used 6% of the 256GB of total allocated CPU memory. For future jobs, please allocate less memory by using a Slurm directive such as --mem-per-cpu=1G or --mem=10G. This will reduce your queue times and make the resources available to other users. For more info: https://researchcomputing.princeton.edu/support/knowledge-base/memory
- \* This job only needed 19% of the requested time which was 4-00:00:00. For future jobs, please request less time by modifying the --time Slurm directive. This will lower your queue times and allow the Slurm job scheduler to work more effectively for all users. For more info: https://researchcomputing.princeton.edu/support/knowledge-base/slurm
- \* For additional job metrics including metrics plotted against time: https://mydella.princeton.edu/pun/sys/jobstats (VPN required off-campus)

#### Summary Statistics

After a job finishes, summary statistics are stored in the admincomment field of the Slurm database.

```
sacct [...] -o jobid,user,nnodes,ncpus,...,admincomment
```

- Slurm database grows in size (~5%) depending on the number of nodes per job
- Time-series data is expunged after 6 months while summary statistics are stored permanently

```
summary statistics
```

```
"gpus": 2,
"nodes": {
 "della-i14g2": {
    "cpus": 24,
    "gpu_total_memory": {
      "0": 42949672960,
      "1": 42949672960
    "gpu_used_memory": {
      "0": 28453568512,
      "1": 28453568512
    "gpu_utilization": {
      "0": 65.7,
      "1": 64.5
    "total_memory": 137438953472,
    "total_time": 164480.1,
    "used_memory": 8444272640
```

To generate email reports using jobstats after a job finishes, modify slurm.conf:

```
MailProg=/usr/local/bin/jobstats_mail.sh
```

Users can then receive the jobstats output using these Slurm directives:

```
#SBATCH --mail-type=end
#SBATCH --mail-user=aturing@princeton.edu
```

This allows users to see detailed efficiency information with the custom notes.

What about users that ignore or do not subscribe to these emails?

#### Job Defense Shield

Job Defense Shield is a Python tool for sending automated email alerts to users with underperforming or misconfigured jobs.

```
$ ./job_defense_shield.py --help
usage: job_defense_shield.py [-h] [--zero-cpu-utilization]
                              [--zero-gpu-utilization]
                              [--zero-util-gpu-hours] [--low-xpu-efficiency]
                              [--datascience] [--excess-cpu-memory] [--mig]
                              [--cpu-fragmentation] [--gpu-fragmentation]
                              [--excessive-time] [--serial-using-multiple]
                              [--longest-queued] [--most-cores] [--most-gpus]
                              [--days N] [-M CLUSTERS] [-r PARTITION]
                              [--num-top-users N] [--files FILES]
                              [--email] [--report] [--check]
```

Requirements

- Python 3.6+
- pandas 1.2+
- jobstats (optional)

Visit the GitHub Repository

Send emails to users that are over-allocating CPU memory:

```
$ ./job_defense_shield.py --excess-cpu-memory --days=7 --email
```

The software obtains the data, applies filters, and sends the emails. For example:

```
sacct -X -a -P -n -S 7/18 -o jobid,user,nnodes,ncpus,...,admincomment
import pandas
df = pandas.DataFrame(...)

from alert.excess_cpu_memory import ExcessCPUMemory
xmem = ExcessCPUMemory(df, ...)
xmem.send_emails_to_users()
```

| Alert                                                                                         | Emails Sent<br>per Week | Grace Period |
|-----------------------------------------------------------------------------------------------|-------------------------|--------------|
| Actively running jobs where a GPU has 0% utilization for longer than 1 hour from start of job | 17                      | 1 day        |
| Jobs where a CPU had 0% utilization                                                           | 6                       | 7 days       |
| Users in the top N by usage with low CPU or GPU utilization (over past 7 days)                | 3                       | 7 days       |
| Jobs that could have been run on a less powerful GPU (e.g., an NVIDIA MIG GPU versus A100)    | 6                       | 10 days      |
| Jobs with excessive run time limits                                                           | 2                       | 7 days       |
| Jobs that request too many CPU nodes (e.g., 1 CPU-core per node over 100 nodes)               | 13                      | 7 days       |
| Multi-GPU jobs that only allocate 1 GPU per node                                              | 1                       | 7 days       |
| Jobs that run a serial code while allocating more than 1 CPU-core                             | 9                       | 7 days       |
| Jobs that use large-memory nodes but do not need them                                         | 16                      | 7 days       |
| Jobs that request much more than the default CPU memory but do not use it                     | 4                       | 7 days       |
| Users with over 100 GPU-hours at 0% utilization                                               | 1                       | 7 days       |

#### Job Defense Shield

Sat May 13 13:59:08 2023: Request 44866 was acted upon.

Transaction: Ticket created by <email>

Queue: General

Subject: Re: Low CPU efficiency on TigerCPU

Owner: Nobody

Requestors: <email>

Ccs: <username>@princeton.edu

Status: new

Ticket <URL: <a href="https://cses.princeton.edu/tickets/Ticket/Display.html?id=44866">https://cses.princeton.edu/tickets/Ticket/Display.html?id=44866</a> >

Thanks to this automated e-mail I found a bug in my job submission scripts which caused the OMP thread count not to be properly passed to the program. I was running it with srun --ntasks-per-node=10 --cpus-per-task=4 myprogram. I thought the --cpus-per-task=4 part would take care of setting up the OMP variables, but apparently it doesn't. So now I use OMP\_NUM\_THREADS=4 srun --ntasks-per-node=10 --cpus-per-task=4 myprogram. The bug has been present in my run scripts for about two months, including when I ran some quite costly jobs, sadly. But at least it's fixed now. Sorry about that.

# reportseff is a command for displaying a simple Slurm efficiency report for several jobs at once.

### Requirements

- Python 3.7+
- click 6.7+
- jobstats (optional)

pypi v2.7.5

GitHub Repository

| \$<br>reportset |
|-----------------|
|                 |

| JobID    | User | State      | Start      | Elapsed  | Timelimit | NNodes | NCPUS | ReqMem | Partition | CPUEff       | MemEff       | GPUEff | <b>GPUMem</b> |
|----------|------|------------|------------|----------|-----------|--------|-------|--------|-----------|--------------|--------------|--------|---------------|
| 48461674 | jdh4 | COMPLETED  | 2023-06-12 | 00:00:09 | 01:06:00  | 1      | 1     | 4G     | gpu       | 33.3%        | 0.0%         |        |               |
| 48463751 | jdh4 | FAILED     | 2023-06-12 | 00:00:00 | 01:06:00  | 1      | 1     | 4G     | gpu       |              | 0.0%         |        |               |
| 48463796 | jdh4 | COMPLETED  | 2023-06-12 | 00:00:11 | 01:06:00  | 1      | 1     | 4G     | gpu       | 63.6%        | 0.0%         |        |               |
| 48463979 | jdh4 | CANCELLED  | None       | 00:00:00 | 00:05:00  | 1      | 1     | 4G     | gputest   |              | 0.0%         |        |               |
| 48463980 | jdh4 | COMPLETED  | 2023-06-12 | 00:00:12 | 01:05:00  | 1      | 1     | 4G     | gpu       |              | 0.0%         |        |               |
| 48463989 | jdh4 | CANCELLED  | 2023-06-12 | 00:13:27 | 01:05:00  | 1      | 1     | 4G     | gpu       | <b>0.</b> 3% | <b>0.7</b> % | 0.0%   | 0.8%          |
| 48464041 | jdh4 | COMPLETED  | 2023-06-12 | 00:11:35 | 01:06:00  | 1      | 1     | 4G     | gpu       | 92.6%        | 72.0%        | 18.9%  | 2.8%          |
| 48474781 | jdh4 | COMPLETED  | 2023-06-12 | 00:01:38 | 00:05:00  | 1      | 1     | 4G     | gputest   | <b>0.</b> 2% | 0.6%         | 0.0%   | 0.8%          |
| 48486321 | jdh4 | COMPLETED  | 2023-06-13 | 00:00:24 | 00:05:00  | 1      | 1     | 4G     | gputest   | 4.2%         | 0.0%         |        |               |
| 48486344 | jdh4 | COMPLETED  | 2023-06-13 | 00:00:23 | 00:05:00  | 1      | 1     | 4G     | gputest   |              | 0.0%         |        |               |
| 48486357 | jdh4 | CANCELLED  | None       | 00:00:00 | 01:05:00  | 1      | 1     | 4G     | gpu       |              | 0.0%         |        |               |
| 48486358 | jdh4 | CANCELLED  | None       | 00:00:00 | 01:05:00  | 1      | 1     | 32000M | mig       |              | 0.0%         |        |               |
| 48487363 | jdh4 | COMPLETED  | 2023-06-13 | 00:17:01 | 01:05:00  | 1      | 1     | 32000M | mig       |              | 0.1%         | 0.0%   | 0.0%          |
| 48506000 | jdh4 | COMPLETED  | 2023-06-14 | 00:00:04 | 00:20:00  | 1      | 1     | 4G     | gputest   |              | 0.0%         |        |               |
| 48865465 | jdh4 | COMPLETED  | 2023-06-29 | 00:00:11 | 16:40:00  | 1      | 1     | 4G     | gpu       |              | 0.0%         |        |               |
| 48865468 | jdh4 | CANCELLED  | None       | 00:00:00 | 16:40:00  | 1      | 1     | 4G     | gpu       |              | 0.0%         |        |               |
| 48952062 | jdh4 | COMPLETED  | 2023-07-03 | 00:07:55 | 01:00:00  | 1      | 1     | 32000M | mig       | <b>0.</b> 9% | 0.8%         | 0.0%   | 0.0%          |
| 49227318 | jdh4 | COMPLETED  | 2023-07-14 | 00:00:42 | 00:05:00  | 1      | 1     | 4G     | gputest   | 61.9%        | 96.1%        |        |               |
| 49227340 | jdh4 | COMPLETED  | 2023-07-14 | 00:00:42 | 00:50:00  | 1      | 1     | 4G     | gputest   | 61.9%        | 96.2%        |        |               |
| 49227561 | jdh4 | OUT_OF_MEM | 2023-07-14 | 00:31:08 | 00:50:00  | 1      | 1     | 4G     | gputest   | 98.6%        | 98.5%        | 15.6%  | 98.6%         |
| 49228551 | jdh4 | TIMEOUT    | 2023-07-14 | 00:10:29 | 00:05:00  | 1      | 1     | 4G     | gputest   |              | 0.6%         | 0.0%   | 0.8%          |
| 49365843 | jdh4 | COMPLETED  | 2023-07-21 | 00:00:32 | 01:15:00  | 1      | 1     | 4G     | gpu       |              | 0.0%         |        |               |
| 49452370 | jdh4 | COMPLETED  | 2023-07-24 | 00:00:28 | 01:00:00  | 1      | 32    | 128G   | gputest   | 72.5%        | 0.0%         |        |               |
| 49452375 | jdh4 | COMPLETED  | 2023-07-24 | 00:54:55 | 01:00:00  | 1      | 32    | 128G   | gputest   | 99.1%        | 4.8%         | 48.4%  | 5.1%          |
|          |      |            |            |          |           |        |       |        |           |              |              |        |               |

#### GPU Dashboard

gpudash is a command that generates a text-based dashboard showing the utilization of each GPU on the cluster

#### Requirements

- Python 3.6+
- blessed 1.17+

Visit GitHub Repository

#### \$ gpudash

#### GPU UTILIZATION (Mon Mar 6)

|         |   | 9:00 AM  | 9:10 AM    | 9:20 AM    | 9:30 AM  | 9:40 AM  | 9:50 AM  | 10:00 AM |
|---------|---|----------|------------|------------|----------|----------|----------|----------|
| comp-g1 | 0 | ho895:97 | ho895:98   | ho895:98   | ho895:97 | ho895:97 | ho895:98 | ho895:97 |
|         | 1 | ho895:98 | ho895:97   | ho895:97   | ho895:98 | ho895:98 | ho895:99 | ho895:99 |
|         | 2 | bi153:86 | bi153:86   | bi153:86   | bi153:86 | bi153:86 | bi153:86 | bi153:86 |
|         | 3 | or417:83 | or417:96   | or417:98   | or417:57 | or417:98 | or417:98 | or417:86 |
| comp-g2 | 0 | tc756:24 | tc756:28   | tc756:26   | tc756:25 | tc756:24 | tc756:0  | tc756:0  |
|         | 1 | tc756:57 | tc756:58   | tc756:58   | tc756:58 | tc756:57 | tc756:56 | tc756:56 |
|         | 2 | tc756:44 | tc756:45   | tc756:44   | tc756:43 | tc756:40 | tc756:54 | tc756:55 |
|         | 3 | tc756:16 | tc756:16   | tc756:16   | tc756:16 | tc756:16 | tc756:0  | tc756:0  |
| comp-g3 | 0 | kt284:86 | kt284:80   | kt284:87   | kt284:41 | kt284:83 | kt284:83 | kt284:88 |
|         | 1 | kt284:86 | kt284:85   | kt284:80   | kt284:1  | kt284:81 | kt284:82 | kt284:85 |
|         | 2 | kt284:83 | kt284:84   | kt284:84   | kt284:18 | kt284:87 | kt284:81 | kt284:88 |
|         | 3 | kt284:86 | kt284:83   | kt284:84   | kt284:40 | kt284:83 | kt284:80 | kt284:87 |
| comp-g4 | 0 | bi153:86 | bi153:85   | bi153:86   | bi153:85 | bi153:86 | bi153:85 | bi153:86 |
|         | 1 | dn214:84 | dn214:54   | dn214:74   | dn214:77 | dn214:79 | dn214:71 | dn214:8  |
|         | 2 | pw351:0  | pw351:0    | pw351:0    | pw351:0  | pw351:0  | ib377:0  | ib377:0  |
|         | 3 | dn214:65 | dn214:54   | dn214:52   | dn214:63 | dn214:59 | dn214:63 | dn214:14 |
| comp-g5 | 0 | vs828:76 | vs828:72   | vs828:70   | vs828:65 | vs828:72 | vs828:72 | vs828:70 |
|         | 1 | vs828:76 | vs828:64   | vs828:70   | vs828:64 | vs828:68 | vs828:66 | vs828:65 |
|         | 2 | vs828:73 | vs828:69   | vs828:74   | vs828:67 | vs828:71 | vs828:72 | vs828:73 |
|         | 3 | th845:99 | th845:99   | th845:98   | th845:98 | th845:97 | th845:97 | th845:97 |
| comp-g6 | 0 | IDLE     | IDLE       | IDLE       | IDLE     | n1827:84 | n1827:90 | n1827:87 |
|         | 1 | IDLE     | IDLE       | IDLE       | IDLE     | IDLE     | n1827:81 | n1827:88 |
|         | 2 | IDLE     | IDLE       | IDLE       | IDLE     | IDLE     | n1827:81 | n1827:79 |
|         | 3 | sy414:12 | IDLE       | IDLE       | IDLE     | IDLE     | n1827:89 | n1827:92 |
| comp-g7 | 0 | pn417:89 | pn417:88   | pn417:70   | pn417:90 | pn417:81 | pn417:79 | pn417:64 |
|         | 1 | pn417:52 | pn417:51   | pn417:47   | pn417:76 | pn417:78 | pn417:79 | pn417:75 |
|         | 2 | th845:99 | th845:98   | th845:99   | th845:99 | th845:98 | th845:98 | th845:98 |
|         | 3 | pn417:98 | pn417:99   | pw351:0    | pn417:33 | pn417:43 | pn417:61 | pn417:35 |
|         | ı | CDII u+  | ilization  | ic 0%      |          |          |          |          |
|         |   |          | ilization  |            |          |          |          |          |
|         |   |          | ilization  |            |          |          |          |          |
|         |   |          | ilization  |            |          |          |          |          |
|         |   |          |            | is 75-100% |          |          |          |          |
|         |   | GPU UT   | TTT59(101) | T2 \2-T00% |          |          |          |          |

#### Utilization Reports

utilization reports is a tool for sending detailed usage reports to users and group leaders by email

Visit the GitHub Repository

```
$ ./utilization_reports.py --report-type=sponsors --months=3
$ ./utilization_reports.py --report-type=users --months=1
```

#### Requirements

- Python 3.6+
- pandas 1.2+

Sponsor: Garegin Andrea (gandrea) Period: Nov 1, 2021 - Jan 31, 2022

Della

| User     | Name           | CPU-hours    | GPU-hours | Jobs Account |      | Partition(s) |  |
|----------|----------------|--------------|-----------|--------------|------|--------------|--|
| edevonte | Egino Devonte  | 125017 (59%) | 0         | 3465         | phys | cpu          |  |
| mlakshmi | Moacir Lakshmi | 82638 (39%)  | 0         | 63           | arch | cpu,ds       |  |
| rgozde   | Robert Gözde   | 4238 (2%)    | 1018      | 255          | chem | cpu,gpu      |  |

Your group used 211893 CPU-hours or 1.7% of the 12321247 total CPU-hours on Della. Your group is ranked 20 of 169 by CPU-hours used. Similarly, your group used 1018 GPU-hours or 1.2% of the 88329 total GPU-hours yielding a ranking of 18 of 169 by GPU-hours used.

Tiger

| User   | Name         | CPU-hours     | GPU-hours Job |     | Account | Partition(s) |  |
|--------|--------------|---------------|---------------|-----|---------|--------------|--|
| jiryna | Jaxson Iryna | 1065273 (92%) | 0             | 252 | math    | serial       |  |
| sime   | Shahnaz Ime  | 98071 (8%)    | 3250          | 192 | pol     | gpu          |  |

Your group used 1163344 CPU-hours or 3.0% of the 35509100 total CPU-hours on Tiger. Your group is ranked 7 of 101 by CPU-hours used. Similarly, your group used 3250 GPU-hours or 0.6% of the 554101 total GPU-hours yielding a ranking of 45 of 101 by GPU-hours used.

#### Detailed Breakdown

| Cluster | User     | Partition | CPU-hours | CPU-rank | CPU-eff | GPU-hours | GPU-rank | GPU-eff | Jobs |
|---------|----------|-----------|-----------|----------|---------|-----------|----------|---------|------|
| Della   | edevonte | e cpu     | 125017    | 12/231   | 88%     | N/A       | N/A      | N/A     | 3465 |
| Della   | mlakshmi | _ cpu     | 80638     | 121/231  | 68%     | N/A       | N/A      | N/A     | 11   |
| Della   | mlakshmi | . ds      | 2000      | 2/16     | 71%     | N/A       | N/A      | N/A     | 22   |
| Della   | rgozde   | e cpu     | 3238      | 6/79     | 95%     | N/A       | N/A      | N/A     | 41   |
| Della   | rgozde   | e gpu     | 1000      | 16/49    | 91%     | 250       | 7/17     | 52%     | 101  |
| Tiger   | jiryna   | serial    | 1065273   | 17/22    | 91%     | N/A       | N/A      | N/A     | 252  |
| Tiger   | sime     | e gpu     | 98071     | 26/41    | 9%      | 3250      | 29/41    | 17%     | 192  |

#### Future Work

- Acquire more GPU metrics (e.g., Tensor Core usage, occupancy, memory bandwidth)
- Start working with metrics for data storage (which is available from Prometheus)
- Publish jobstats, job defense shield and other tools to PyPI

#### Summary

- The Jobstats job monitoring platform and tools have improved the ease-of-use and efficiency of our systems
- Only a standard server is required to run the platform
- The jobstats custom notes and the job defense shield emails guide users in an automated way

For getting started with the Jobstats platform: <a href="https://github.com/PrincetonUniversity/jobstats">https://github.com/PrincetonUniversity/jobstats</a>

For support or questions: cses@princeton.edu